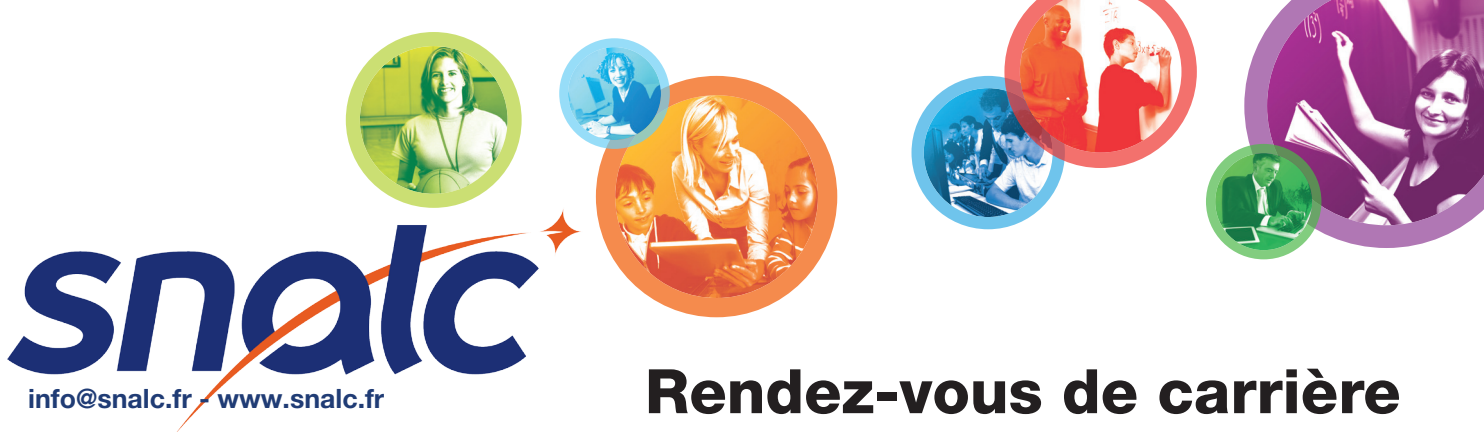

**INFO SNALC** 

# Conseiller Principal d'Education

# 1-ASPECTS TECHNIQUES

#### a. Qu'est-ce que le rendez-vous de carrière ?

Le rendez-vous de carrière est un moment d'échange sur :

- Vos compétences acquises au cours d'une période de votre vie professionnelle
- Vos perspectives professionnelles.

Votre carrière comporte exclusivement trois rendez-vous de carrière :

- 1. Au 6<sup>e</sup> échelon (2<sup>ème</sup> année)
- 2. Au 8<sup>e</sup> échelon (ancienneté comprise entre 18 et 30 mois)
- 3. Au 9e échelon (2ème année).

Attention l'ancienneté dans l'échelon est appréciée au 31 août de l'année en cours.

Le rendez-vous de carrière consiste en :

- Une inspection par l'inspecteur EVS (Etablissement Vie Scolaire)
- Deux entretiens, l'un avec l'inspecteur, l'autre avec le chef d'établissement.

Le rendez-vous de carrière aboutit à une appréciation finale, qui permet de déterminer :

- 6<sup>e</sup> et 8<sup>ème</sup> échelons : quels professeurs bénéficient d'un gain d'un an sur la durée de l'échelon, dans la limite de 30% du contingent
- 9<sup>e</sup> échelon : le moment du passage à la hors classe.

## b. SIAE, une nouvelle interface

Dans le cadre du rendez-vous de carrière, une interface spécifique a été mise en place : SIAE (Système d' Information et d'Aide à l'Evaluation des personnels enseignants). Elle est accessible dans votre espace I-Prof.

Elle permet la communication entre toutes les parties prenantes de votre rendez-vous de carrière. Vous y trouverez :

- La notification des rendez-vous de carrière
- Le document de référence de l'entretien, à compléter et envoyer en amont
- Le compte-rendu du rendez-vous de carrière complété d'appréciations par les deux évaluateurs. Les appréciations générales de l'inspecteur et du chef d'établissement font l'objet d'un échange préalable entre eux. Vous pouvez formuler par écrit des observations
- La notification de l'appréciation finale, arrêtée par le recteur.

# Liberté, égalité, fraternité et enseignement. Depuis 1905.

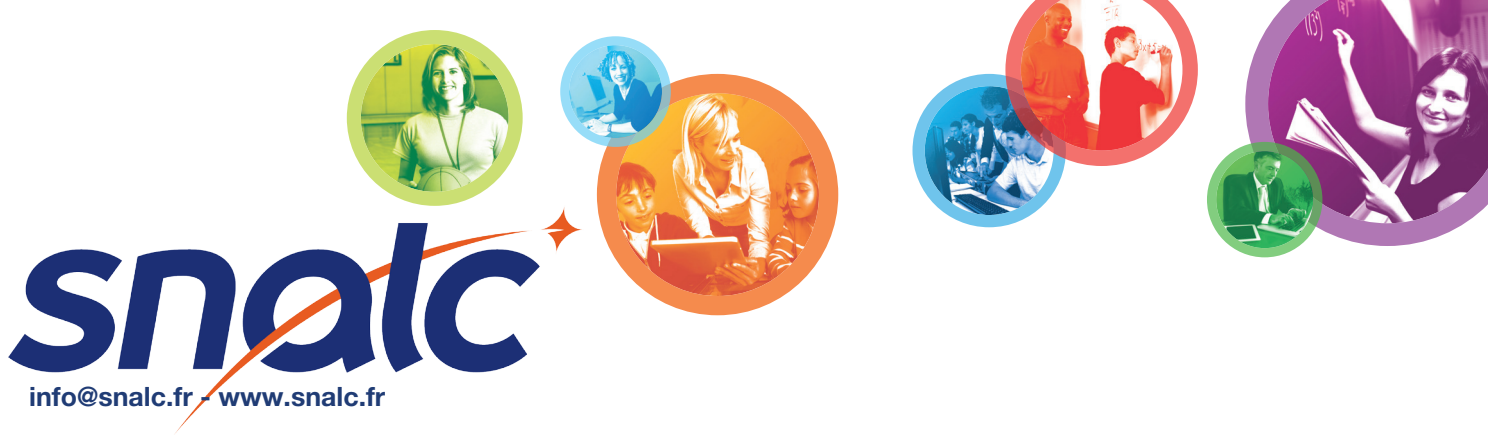

## **INFO SNALC**

#### c. Voies de recours

Vous pouvez demander au recteur la révision de votre appréciation finale dans un délai de 30 jours francs suivant sa notification. Le jour du départ, du terme et les jours fériés de cette période ne sont pas pris en compte.

Pour vous répondre, le recteur dispose aussi d'un délai de 30 jours francs. En cas de réponse défavorable, ou de silence gardé par le recteur à l'expiration de ce délai (ce qui vaut rejet de votre demande), vous pouvez saisir la Commission Administrative Paritaire de votre corps d'une nouvelle demande de révision (contactez votre section académique).

#### d. Calendrier du rendez-vous de carrière

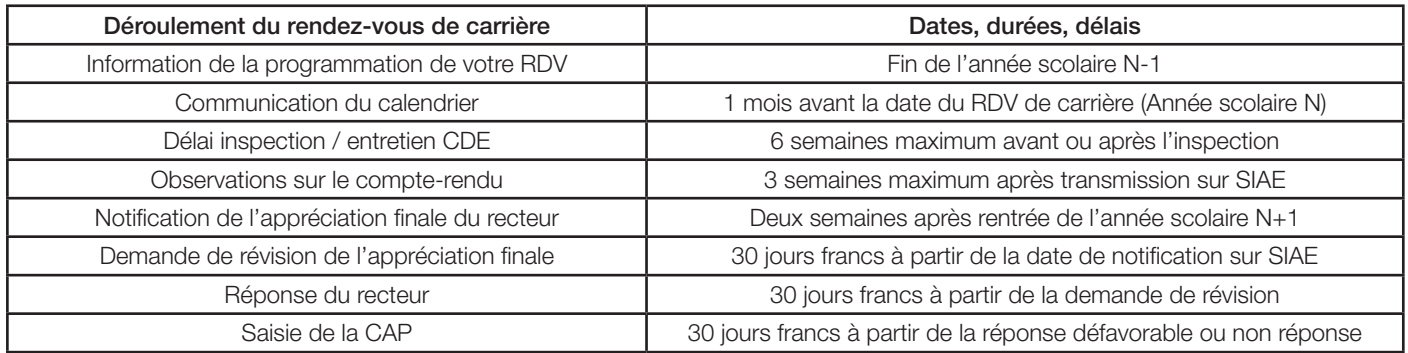

## 2- LES CONSEILS DU SNALC

#### a. Avant les entretiens

Complétez le document de référence de l'entretien disponible sur SIAE et envoyez-le à l'avance à votre inspecteur et votre chef d'établissement.

Si ce document n'est pas obligatoire, il permet de cadrer les entretiens, de mettre en avant vos points forts et d'orienter les échanges. De plus son absence risque de vous désavantager par rapport aux collègues qui l'enverront.

Soyez à jour sur votre I-Prof. Prenez connaissance du modèle de compte rendu du rendez-vous de carrière correspondant à votre situation et tout particulièrement de la grille de compétences. Notez-bien quelles compétences sont évaluées par qui. Prenez le temps de mener une réflexion sur ces différents critères pour être en capacité de répondre aux différentes questions. Formalisez vos différents projets en vous appuyant sur les axes du projet d'établissement et/ou du projet académique.

# Liberté, égalité, fraternité et enseignement. Depuis 1905.

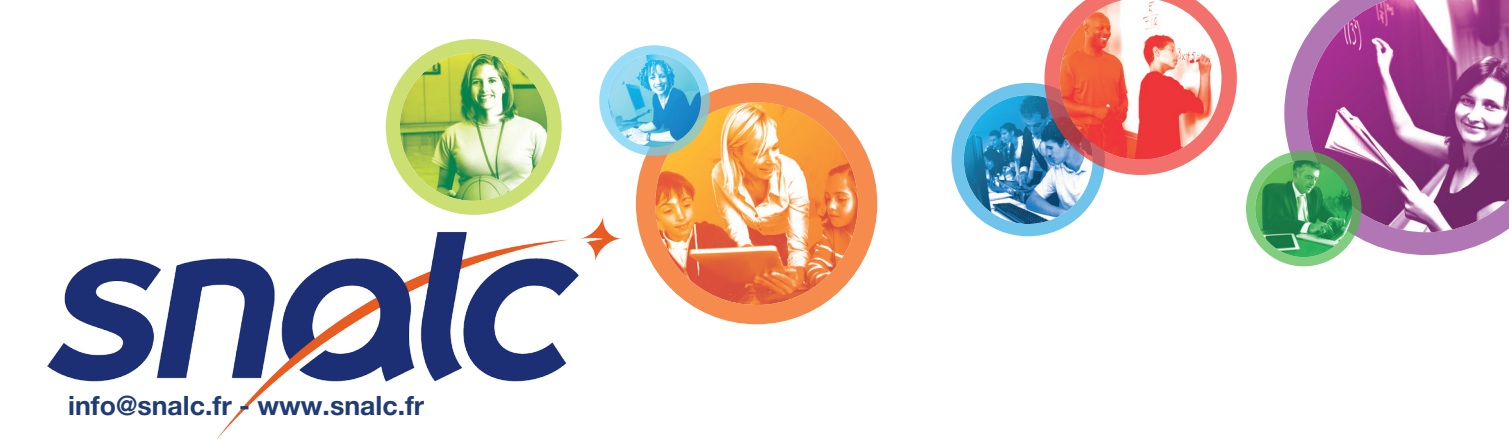

## **INFO SNALC**

#### b. Pendant les entretiens

- Ne refusez jamais les entretiens, cela vous serait systématiquement défavorable.
- Prenez le temps d'écouter ce que vous disent vos interlocuteurs sans leur couper la parole.
- Prenez des notes : elles peuvent vous servir dans la suite de l'entretien et pour remplir le compte rendu.
- Prenez le temps de la réflexion avant de répondre : rien ne presse.
- Mettez-vous dans une posture d'échange professionnel entre adultes : vous n'êtes pas un élève.
- Evitez toute posture défensive.
- Vous avez le droit de ne pas être d'accord à condition d'argumenter votre position. N'hésitez pas à vous appuyer sur des exemples concrets de votre pratique professionnelle.
- Si vous rencontrez des problèmes dans l'établissement, n'hésitez pas à l'expliquer, ce qui permettrait de mieux comprendre votre quotidien et vos pratiques (avec la vie scolaire, la gestion, l'équipe pédagogique...).

#### c. Après les entretiens

Lorsque vous serez destinataire du compte rendu d'évaluation, prenez-en connaissance et complétez, le cas échéant, la partie « observation de l'agent » :

- Si vous êtes plutôt en accord avec les avis formulés Concentrez-vous sur un ou 2 points et montrez comment vous en tiendrez compte dans la suite de votre carrière.
- Si vous êtes plutôt en désaccord avec les avis formulés Appuyez-vous systématiquement sur des faits pour argumenter votre point de vue. Mettez en avant vos qualités, votre travail et votre investissement.
- Si vous êtes complètement en désaccord. Il existe une procédure de contestation. Mais elle ne concerne que l'appréciation finale de l'autorité académique qui sera portée ultérieurement. Si vous envisagez d'ores et déjà d'aller jusqu'à la contestation, contactez votre section académique avant de remplir la partie « observation de l'agent ».

## *Annexes à télécharger :*

Document de référence de l'entretien : PPCR\_RVcarriere\_docref\_entretien.pdf

Identification du modèle de compte rendu d'entretien professionnel en fonction du corps d'appartenance et de la position statutaire :

PPCR\_RVcarriere\_identifCR\_entretien\_2D.pdf

Modèle 3 : compte rendu du rendez-vous de carrière des conseillers principaux d'éducation : [PPCR\\_RVcarriere\\_modele\\_3\\_CPE.pdf](https://snalc.fr/uploads/documents/national/416c7432aebb0f366b8c5e55f8b384aba71a49c6.pdf)

Modèle 5b : compte rendu du rendez-vous de carrière des professeurs hors situation d'enseignement : [PPCR\\_RVcarriere\\_modele\\_5b\\_autresfct.pdf](https://snalc.fr/uploads/documents/national/447af62891eefd97b511f0991b5a7e56d6672c12.pdf)

# Liberté, égalité, fraternité et enseignement. Depuis 1905.